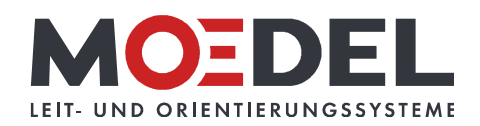

## LMH 25 Studioline Wegweiser Bronze DIN A4 Eiche quer

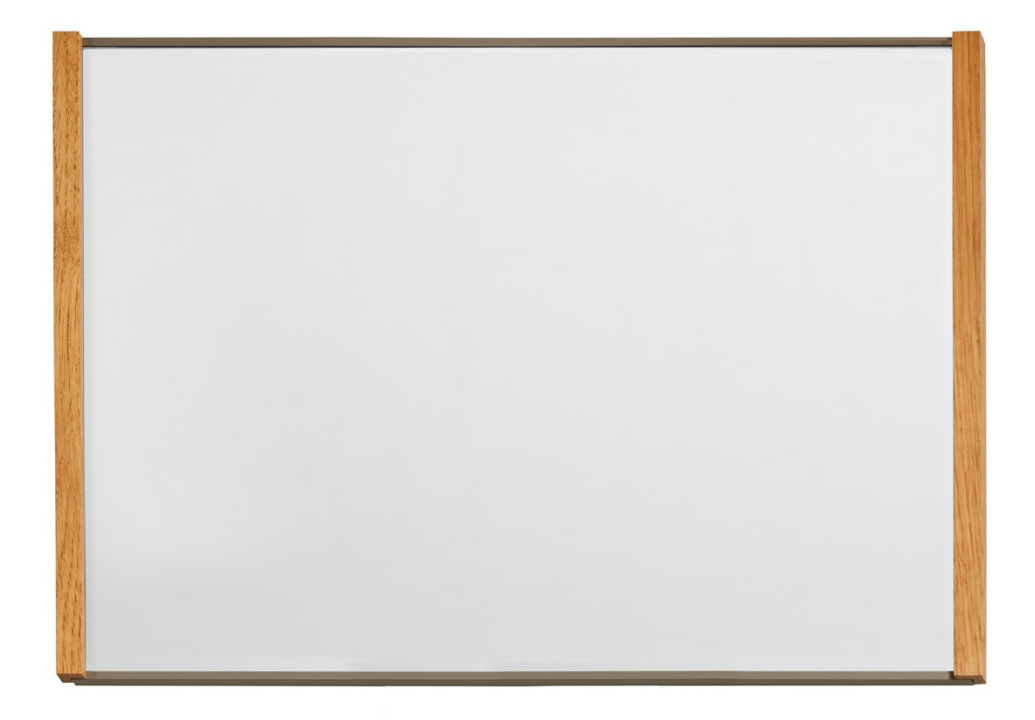

Artikelnummer: Alternative Artikelnummer: Beschreibung:

## 11436

ILMH25WANDEICHEA4QUERC32 LMH 25 Studioline DIN A4 Quer Bronze - Eiche - zur Klebemontage -

- Format: 212,5 x 305,5 mm (HxB)
- Rahmen: Aluminium bronzef. eloxiert
- · seitliche Holzleisten: Eiche geölt
- · Rückwand: silber, mit Bohrungen
- · RÜCKSEITIG MIT DOPPELSEITIGEM
- SCHAUMSTOFFKLEBER AUSGESTATTET
- Abdeckung nicht-reflektierend (B1), 2 mm
- · sichtbare Beschriftungsfläche: 206 x 291 mm  $(HxB)$
- für Beschriftung mittels Papiereinlage im Format: 209,5 x 296,5 mm (HxB)
- · Öffnungsrichtung: oben (langer Schenkel)
- · selbstklebend auf geeignete staubfreie und glatte Untergründe (bitte Verarbeitungshinweise
- selbstklebende Produkte beachten)